## **Heidi Plus data summary: HESA Student Full Person Equivalent data source**

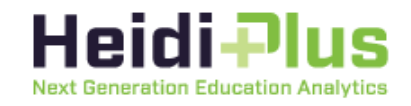

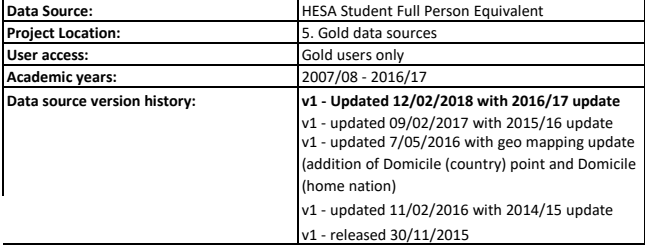

**Dimensions (ordered as dimensions appear in data source):**

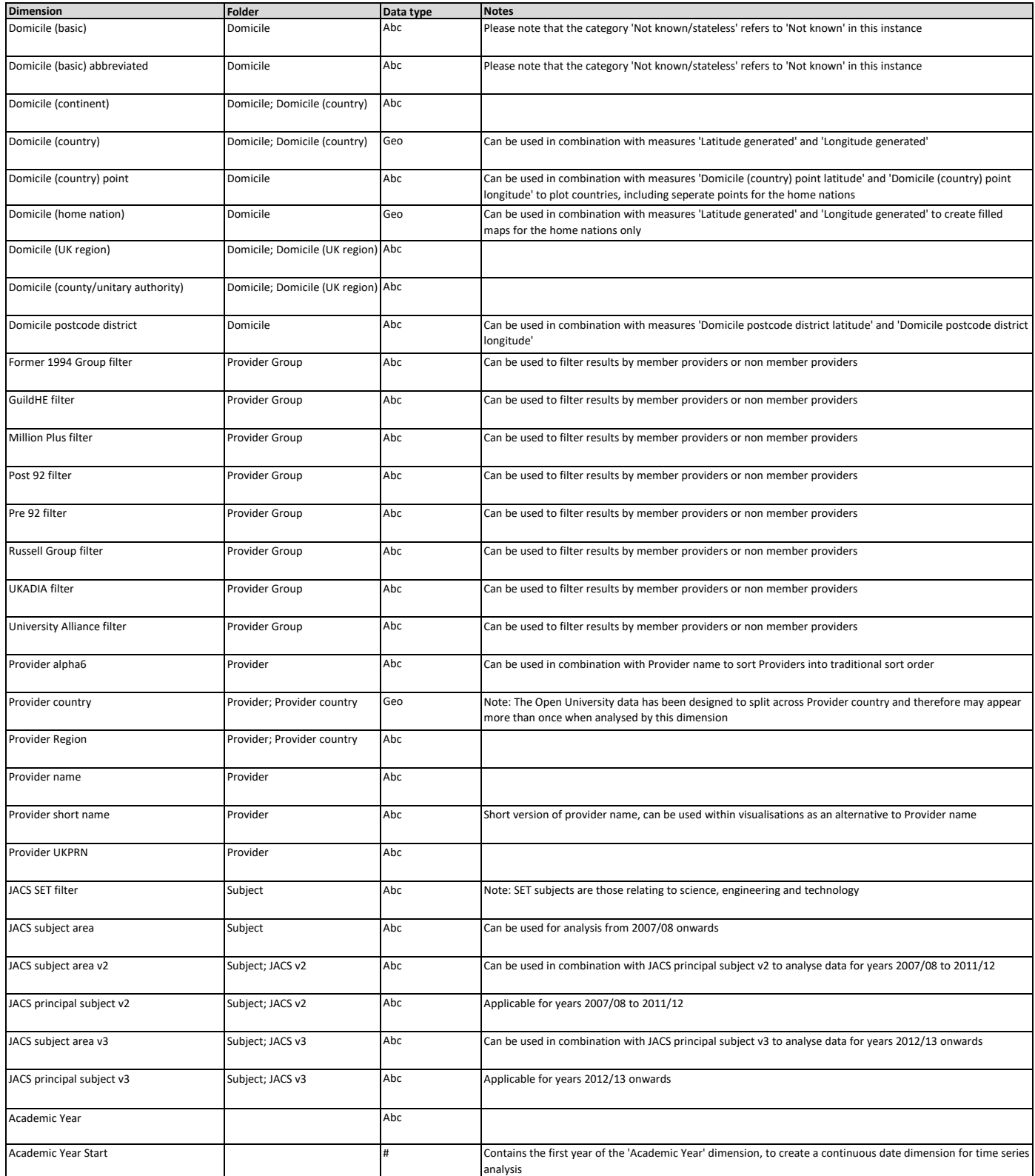

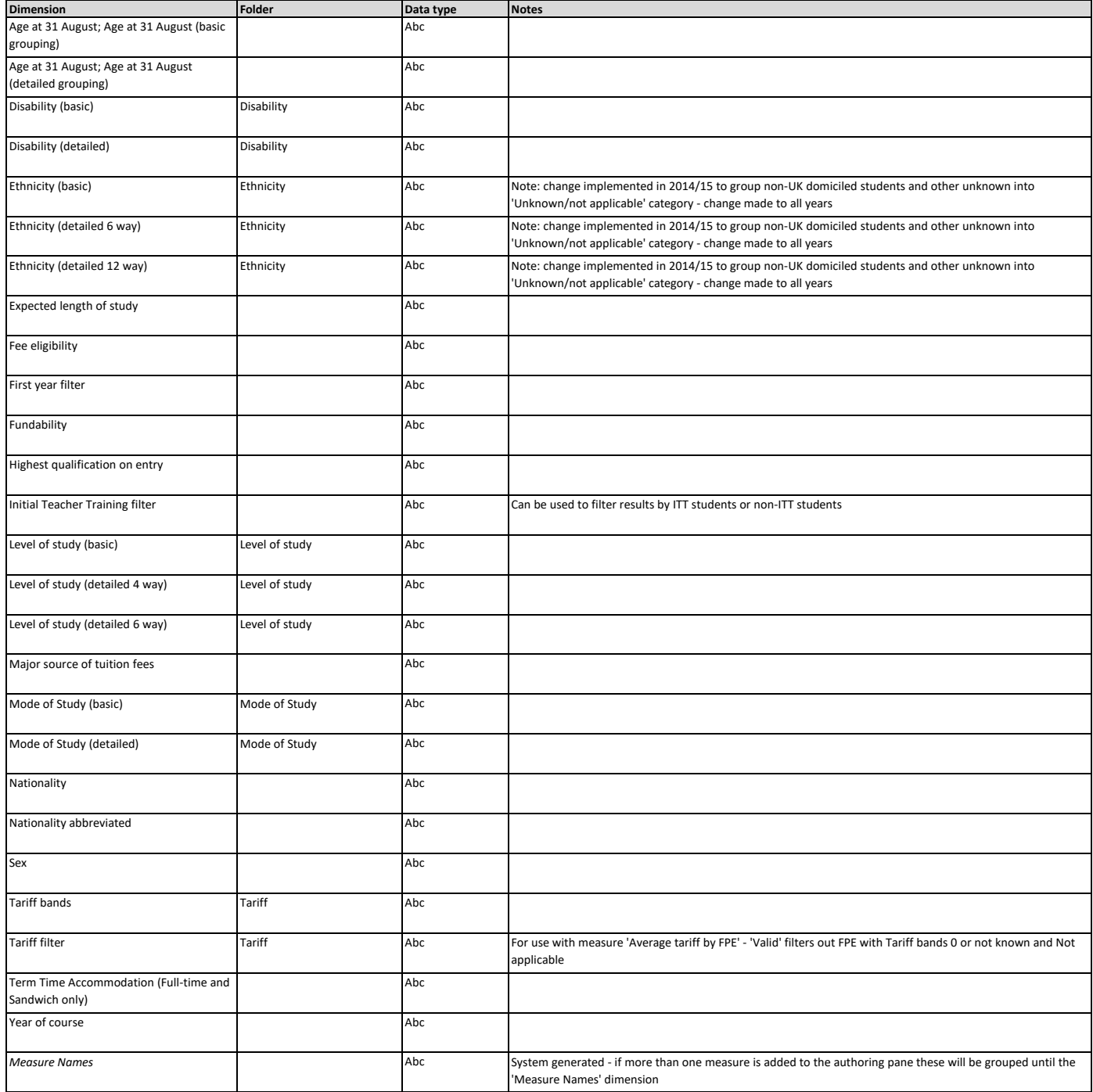

## **Measures (ordered as measures appear in data source):**

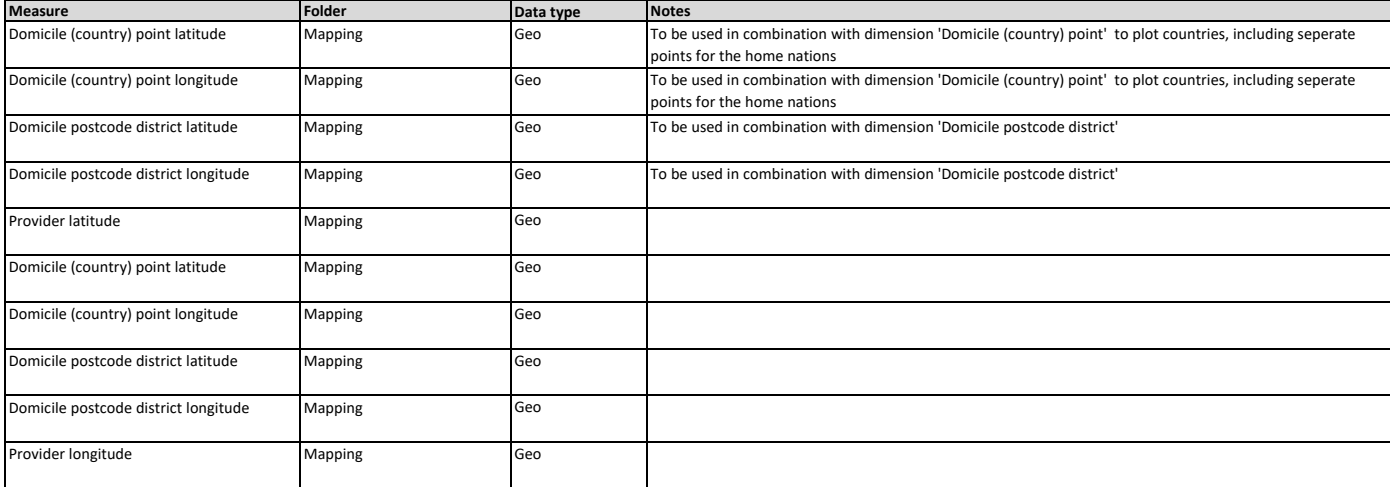

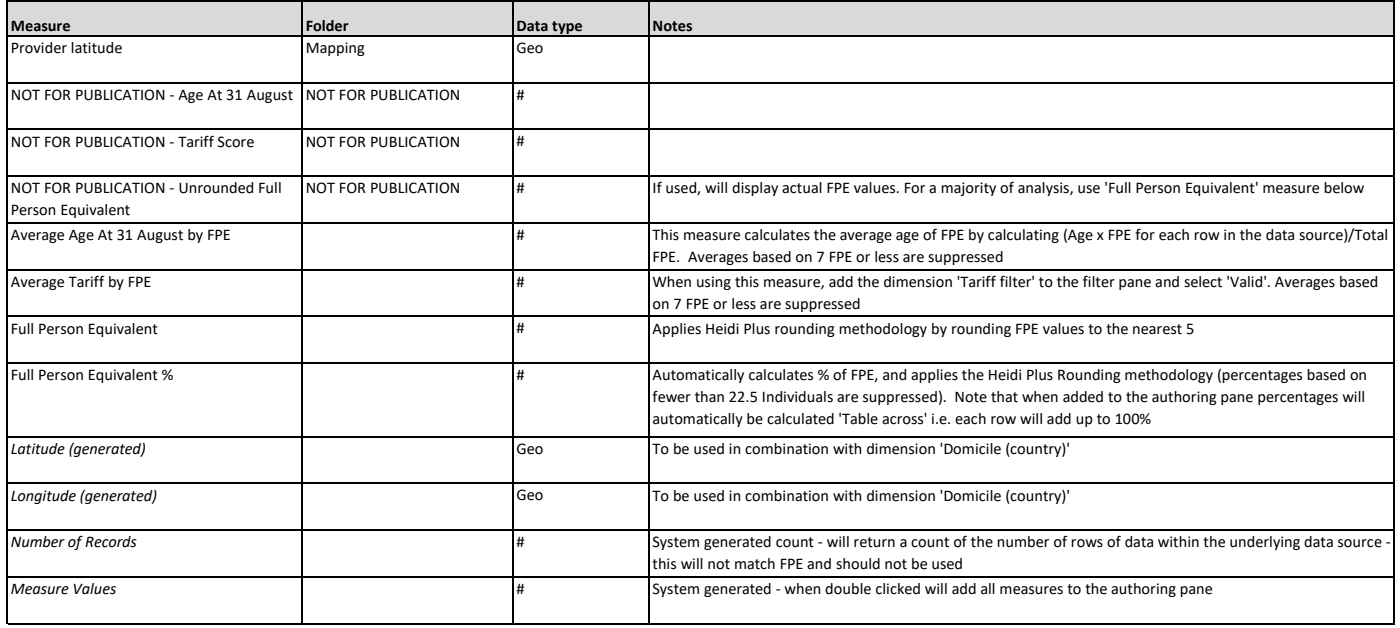